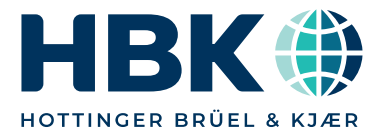

数据清单

# QUANTUMX CX22B-W, CX22B 数据记录仪

## 产品特点

- 自主测量数据采集
- : MX
- 可连接 QuantumX 模块、GPS、相机、触摸屏
- -----------------------------<br>• 简单的系统配置:触发器、计算器、虚拟通道、在线信 号分析
- ——-<br>• 多种接口: LAN,WLAN (CX22B-W),USB,数字输入/输出
- 。<br>- 电源电压 (DC):10 V 30 V,无通风装置

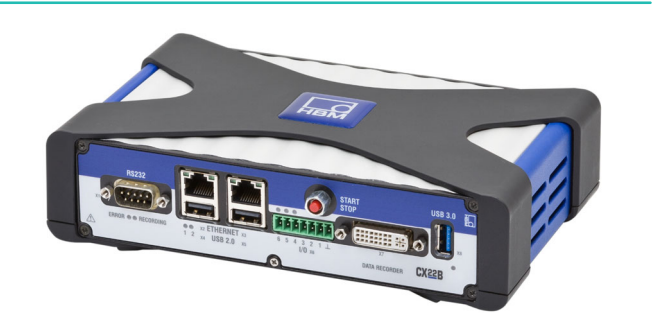

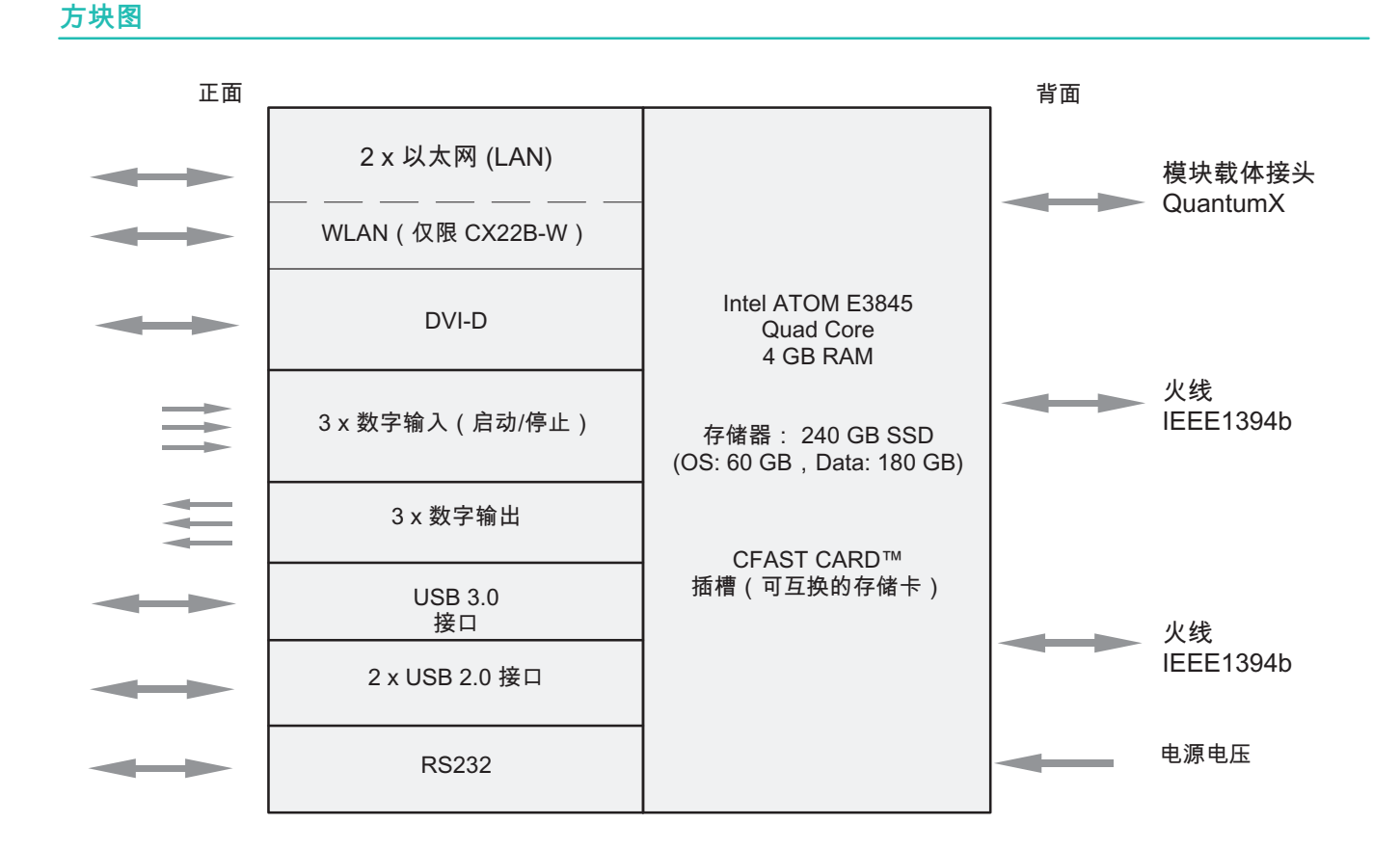

B04531 07 C00 00 21.05.2023 21.05.2023 1

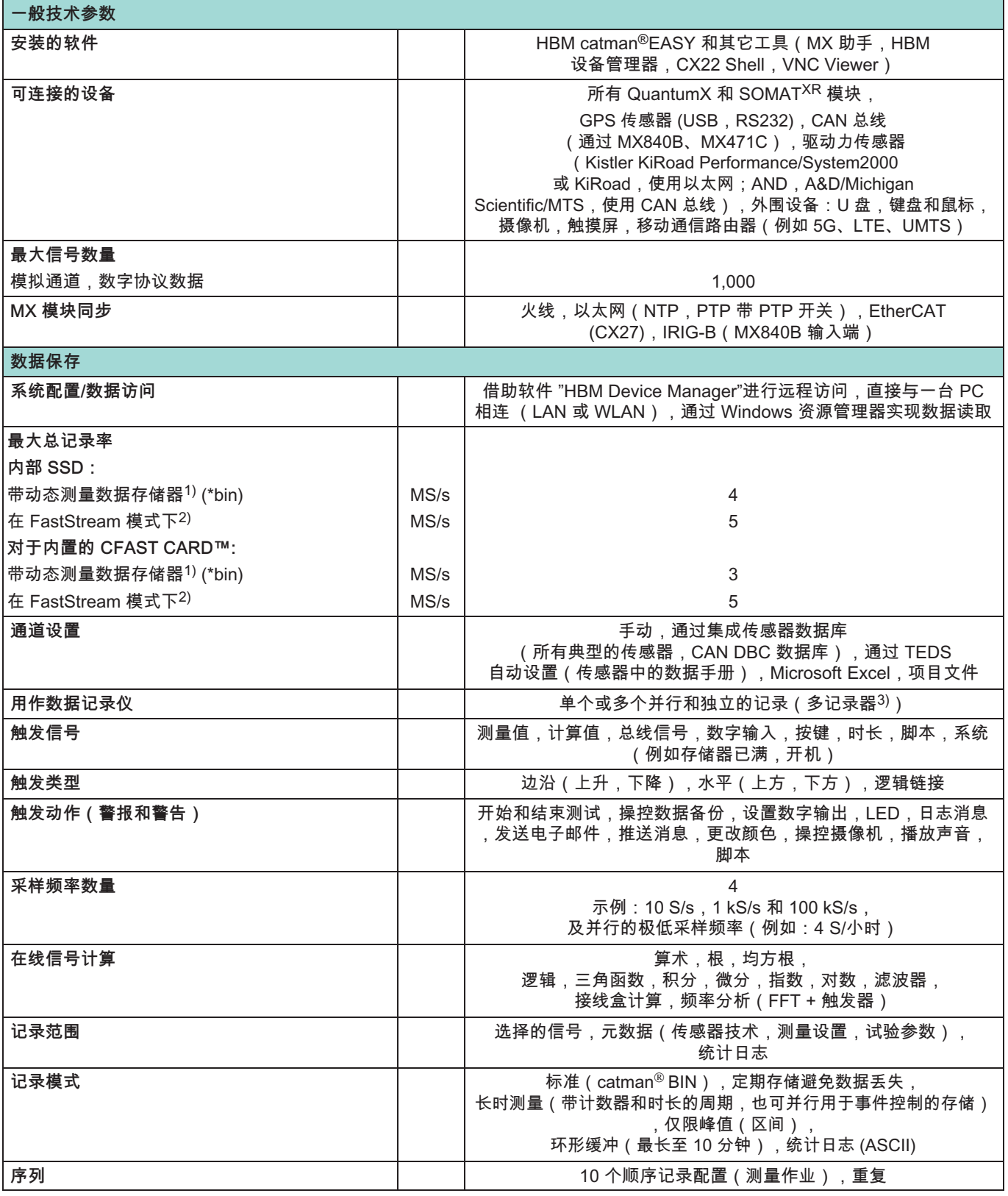

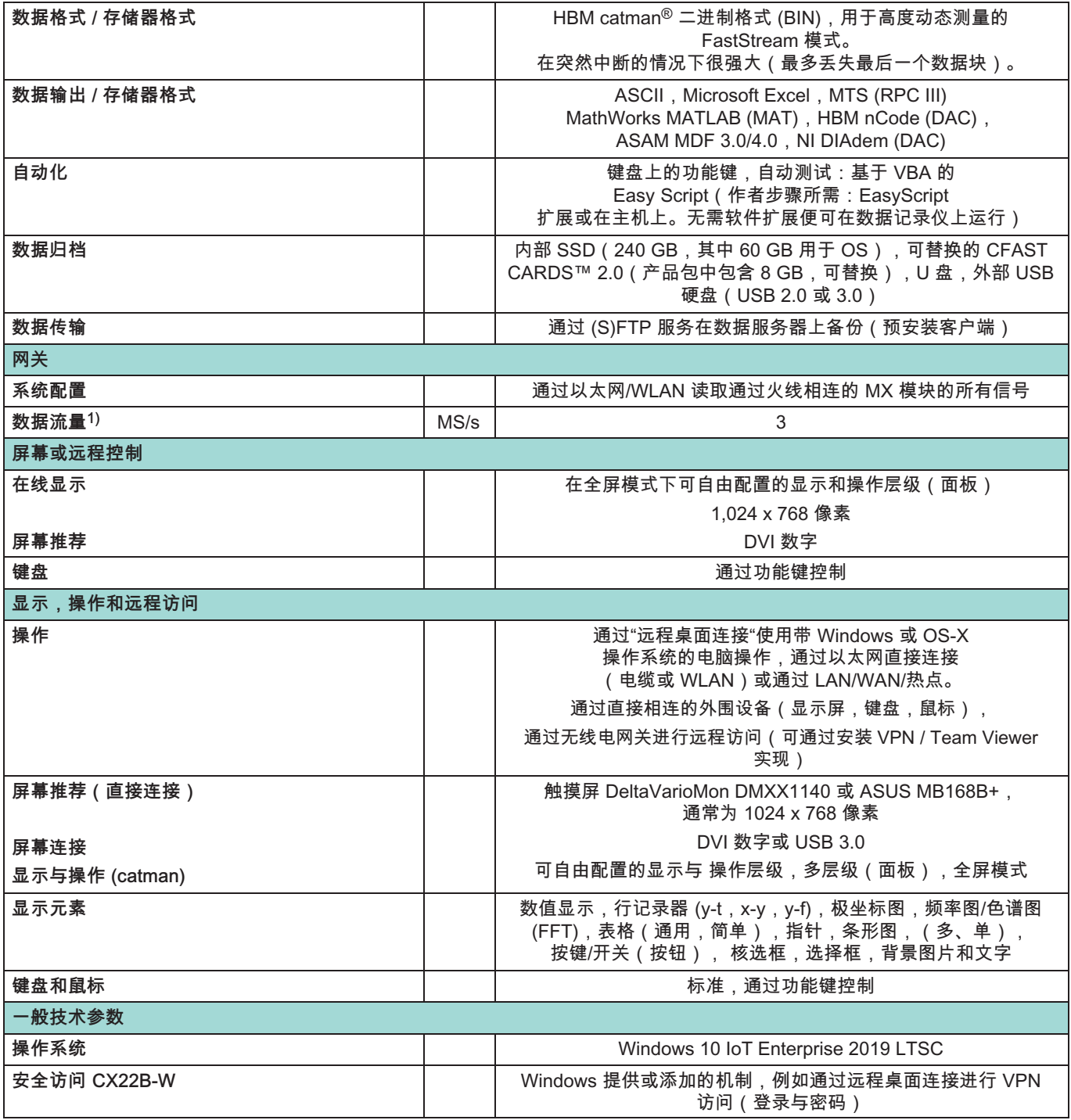

<sup>1)</sup> 测试条件:9个模块,36个通道,96.000 Hz,Bin 格式

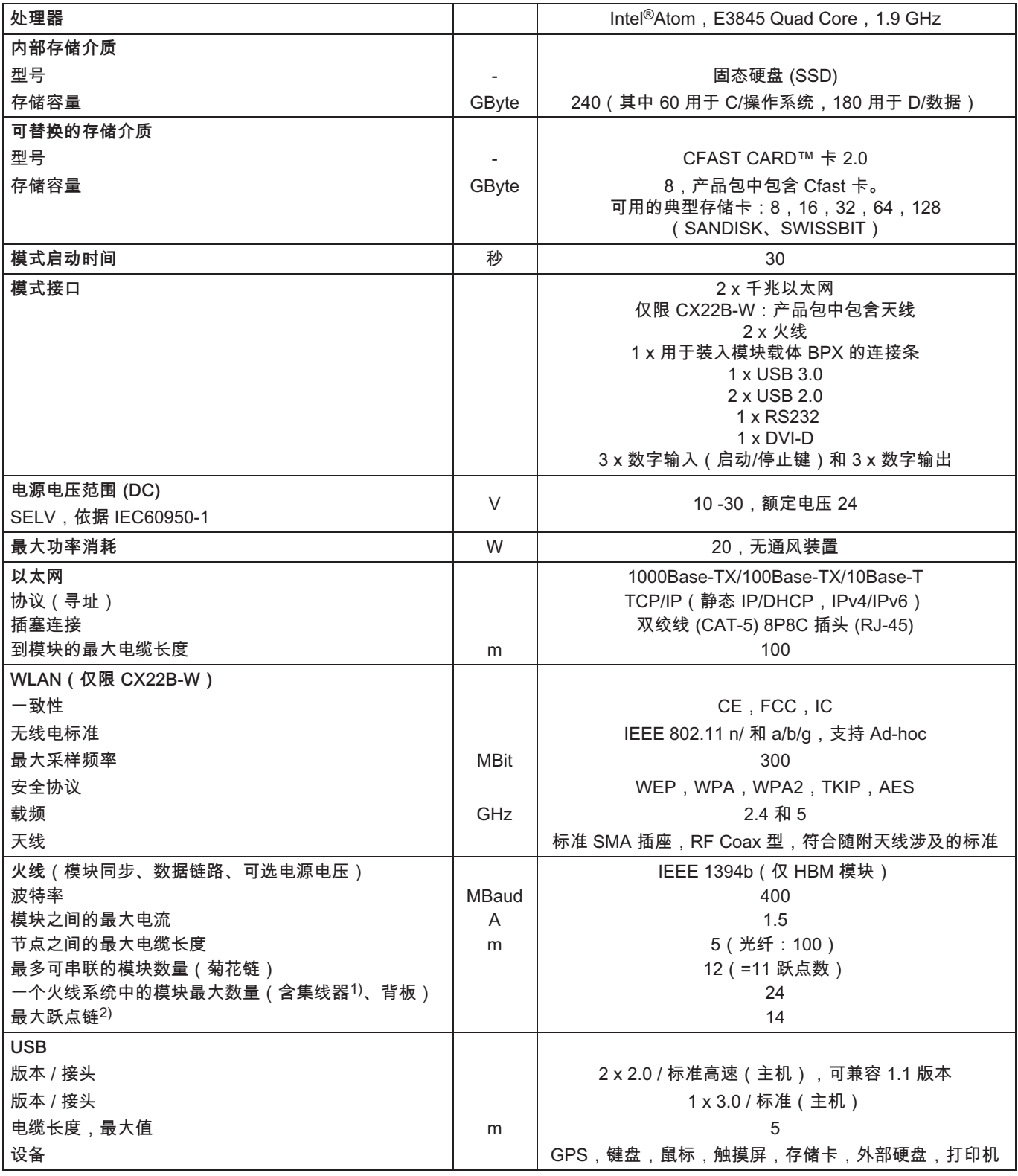

<sup>1)</sup> 集线器:火线节点或分配器<br><sup>2)</sup> 跳跃:从模块过渡到模块/信号调节

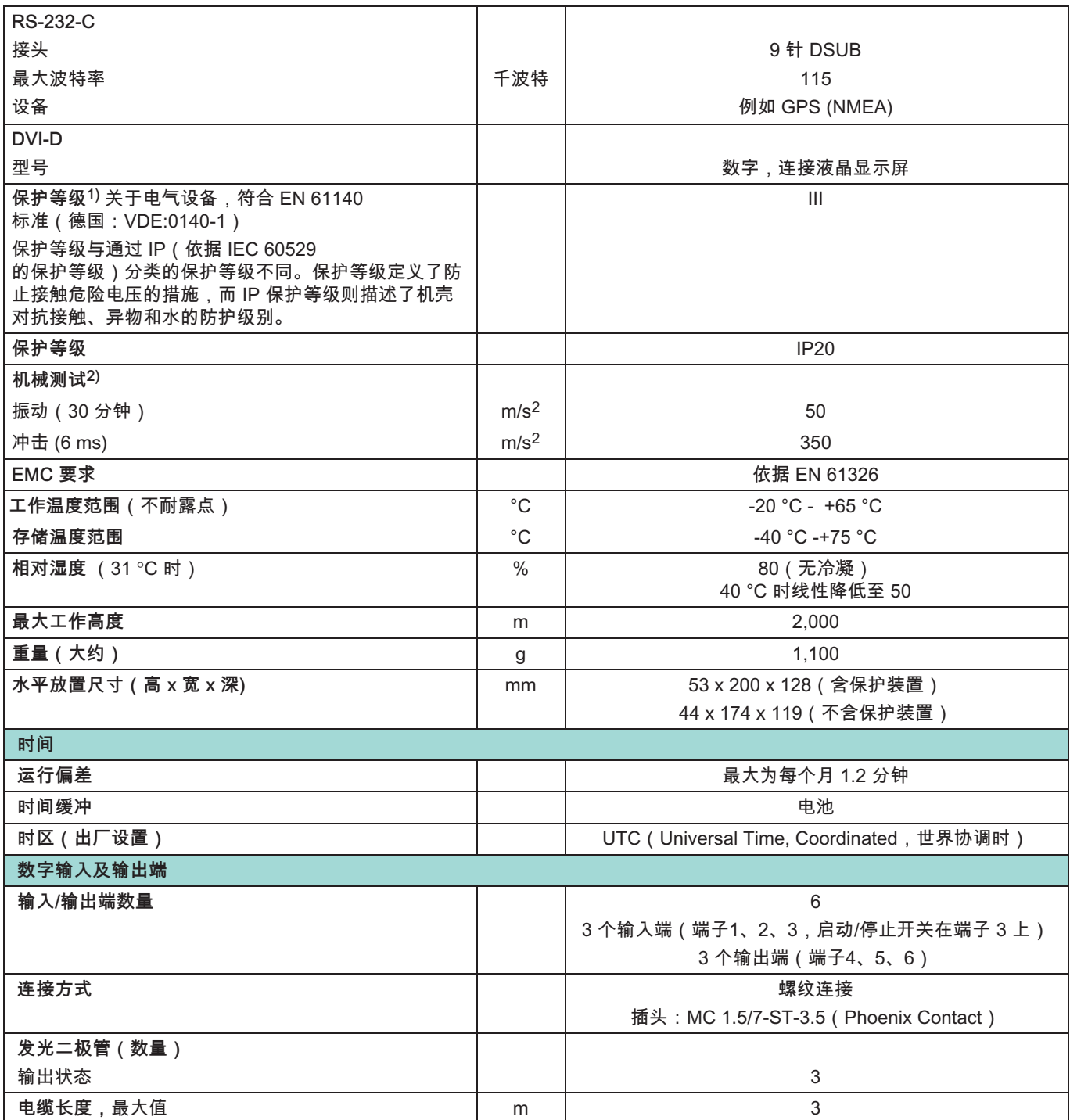

<span id="page-5-0"></span>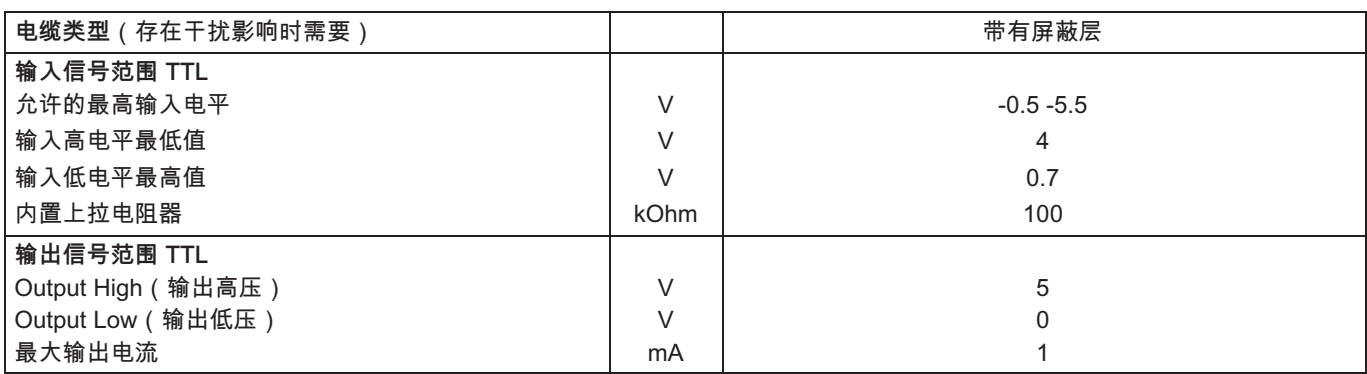

—) 保护等级为 III 时使用安全低压。由电源电压供电时,需要使用符合 DIN VDE 0570-2-6 或 EN 61558-2-6<br>标准的安全变压器。如果由电池或蓄电池在允许的电压范围内供电,则无需额外采取安全措施。<br>2) 根据有关振动的欧洲标准 EN 60068-2-6 和有关冲击的欧洲标准 EN 60068-2-27 进行了机械应力测试。设备的三个轴上均在 5 - 65 Hz<br>的频率范围内承受大小为 25 m/s<sup>2</sup> 的加速度

# CX22B-W、 CX22B 附件须单独订购

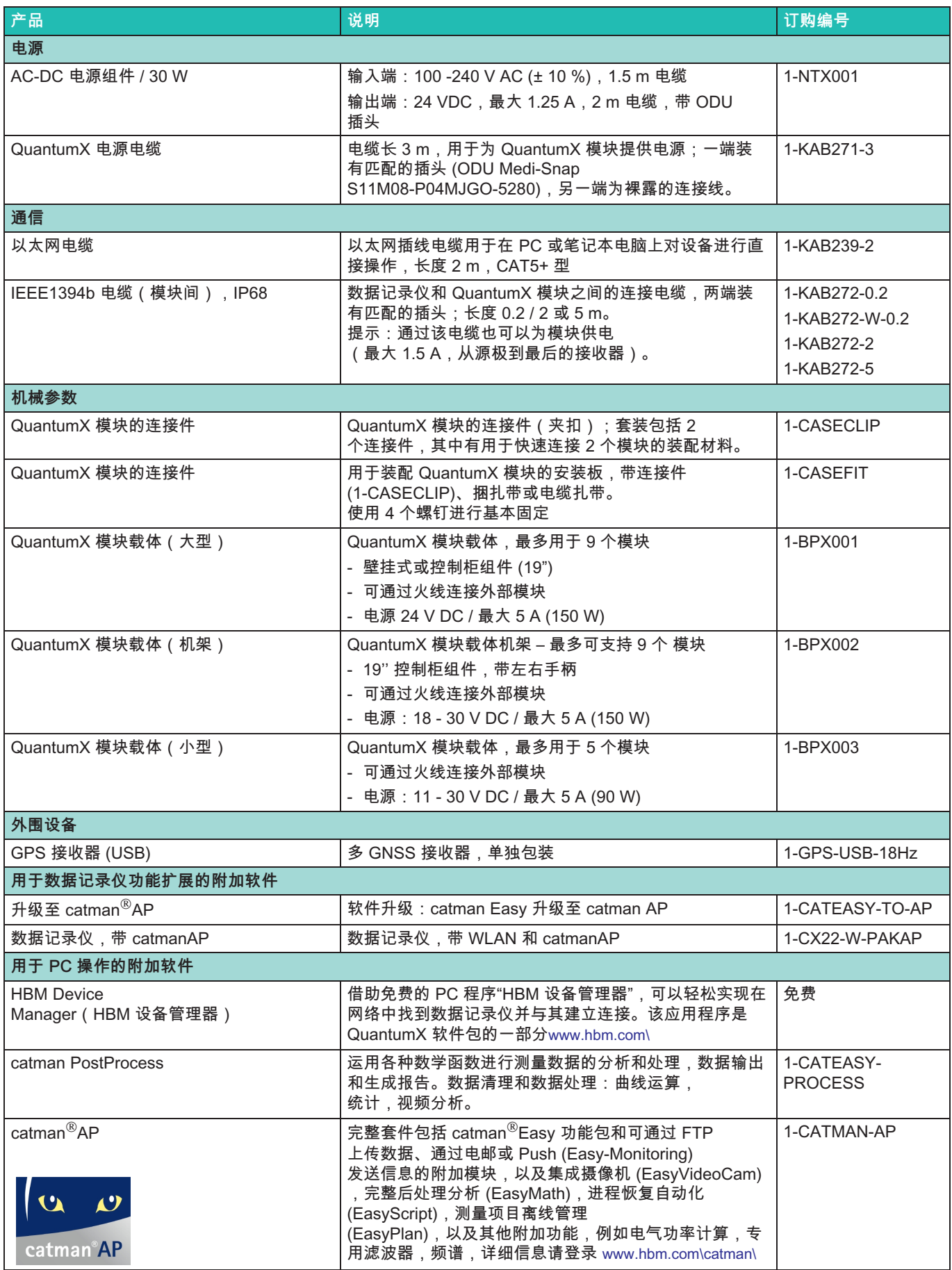

### QUANTUMX 模块概览

![](_page_7_Picture_27.jpeg)

Hottinger Brüel & Kjaer GmbH Im Tiefen See 45 · 64293 Darmstadt · Germany Tel. +49 6151 803-0 · Fax +49 6151 803-9100 www.hbkworld.com · info@hbkworld.com

保留更改权。 ,<br>所有注明信息均说明了我们产品的一般形式。 这些信息不代表任何品质和使用寿命担保。